# DCIF Project – Communication Tool 5: Improving Online Accessibility

Disclaimer: The content available through the toolkit has been created by the community. This is a free document and is not for sale.

# Tags

#### Who is this tool for?

#### High Level Priority:

- Direct managers
- Corporate cross-departmental managers

Practical Information:

- HR Professionals
- Marketing Specialists

Useful to know:

• Executive and Senior management

## What guidance does this tool provide?

• Actionable methods to check and improve accessibility over multi-channel experiences (i.e., social media, applications, websites)

## Take home messages

- Please review all checklists when creating accessible social media posts, websites, optimizing applications
- Federally regulated entities are legally required to follow and meet the requirements of level AA conformance set out in the Web Content Accessibility Guidelines, published by the World Wide Web Consortium<https://crtc.gc.ca/eng/archive/2021/2021-215.htm>
- For additional information on how to meet Web Content Accessibility Guidelines (WCAG) 2 requirements, please follow the link [How to Meet WCAG \(Quickref Reference\) \(w3.org\)](https://www.w3.org/WAI/WCAG21/quickref/)

# Social Media

Striving for inclusion paves the way for us to be innovative and create products, services, and experiences that are accessible to all people including those with disabilities and those with other life experiences. For instance, consider people who speak English as their first language and those who are learning English as a second language, or newcomers to Canada and people who were born in the country, or even the differences in understanding that arise between generations. All these intersectional life experiences, and more, impact a person's understanding and consumption of content on social media.

*Inclusive design approaches to social media increases accessibility. Without accessibility, you miss connecting with your full potential audience, and the valuable opportunities and insights that come with it.*

These guidelines are intended to help you create social media content that is accessible to all people. Remember, these recommendations provide an excellent starting point, but social media platforms and their unique features change frequently. It's best to check official product and software documentation regularly!

#### Checklist

Here are some best practices for how to make you social media accessibility friendly:

- ✓ **Make text accessible.** Write in plain language, avoid jargon/slang/technical terms. Use inclusive language and avoid ableist language. Other tips and tricks include:
	- o Do no overuse caps
	- o Avoid saying "click here," write what they're accessing by clicking the link
	- o Limit emoji use and avoid special characters
	- o Use an adequate font size
	- o Limit line length
- ✓ **Provide alternate descriptions for images (Alt Text).** Writing a good image description is like writing set or stage directions. Keep in mind, when writing a description what would be important for the person looking at the image to notice. To help convey content, mention colour, actions, and picture details, such as people or environment descriptions. Be sure to share humour, provide emotional/scientific/political context. Skip saying, "image of/photograph of" and transcribe the text.
- ✓ **Captioning of videos.** For video content, you should provide captions of audio. Captions can either be closed captions (i.e., text can be turned on/off) or open captions (i.e., text is embedded).
- ✓ **Emojis and emoticons.** Be considerate of users on screen readers by using emojis in small amount and place spaces between them. Braille readers' software are not regularly updated to reflect emojis, so refrain from relying on emojis to convey the entire meaning of the post.
- ✓ **Grammar guidelines.** Write plainly and Keep sentences short. If the writing is too complicated, readers will not be able to use it. Plain language documented improves accessibility. One best practice is to choose words with 1-2 syllables more. This will help to choose simpler words and reduce ambiguity.
- ✓ **CamelCase Hashtags.** When writing hashtags that are made up of multiple words, use initial capitalization, also known as CamelCase.
	- $\circ$  Eg. WriteYourHashtagsLikeThis instead of #WRITEYOURHASHTAGSLIKETHIS  $\rightarrow$  this helps eliminate accidental inappropriate word scrambling.

✓ **Representation.** Represent people with all kinds of levels of ability, including temporary disabilities like injury or limitations. This applies to all kinds of content — photos, videos, written, shared.

#### **"Over 1/10 Canadians with disabilities (11.7%) used a cellphone, smartphone, or smartwatch with specialized software or adaptation because of their condition" – Choi, 2021**

# Good vs. Bad Social Media Posts<sup>1</sup>

# Designing and Using Accessible Websites<sup>2</sup>

What is web accessibility? Web accessibility means that websites, tools, and technologies are designed and developed so that people with disabilities can use them. More specifically, **all** people can:

- Perceive, understand, navigate, and interact with the Web
- Contribute to the Web

The Web is fundamentally designed to work for all people, whatever their hardware, software, language, location, or ability. When the Web meets this goal, it is accessible to people with a diverse range of hearing, movement, sight, and cognitive ability.

Thus, the impact of disability is radically changed on the Web because the Web removes barriers to communication and interaction that many people face in the physical world. However, when websites, applications, technologies, or tools are poorly designed, they can create barriers that exclude people from using the Web. Accessibility is essential for developers and organizations that want to create highquality websites and web tools, and not exclude people from using their products and services.

*Both Daniel Daffoe and Matt Queen work with RBC's designers and developers, helping to establish core inclusive design principles internally — <i>including by taking into account accessibility. Using a product design software system called RIG (RBC Interface Guidelines), they ensure designers and software developers are equipped with accessible components that integrate seamlessly into the bank's digital products. In essence, they help ensure RBC's digital banking products can be used by people of all abilities.*

*"It really brings together those of us who have become accessibility champions for the bank. For those who join in, it's an opportunity to gain some knowledge of accessibility and bring it back to their respective teams. We share best practices on inclusive design and it's sparked a genuine passion for digital accessibility and design across the bank." – Daniel Dafoe, Senior Design Technologist*

Accessible design improves overall user experience and satisfaction in a variety of situations, across different devices, across ability and for older users. Accessibility can enhance your brand, drive innovation, and extend your market reach.

Federally regulated entities are legally required to follow and meet the requirements of level AA conformance set out in the Web Content Accessibility Guidelines, published by the World Wide Web Consortiu[m https://crtc.gc.ca/eng/archive/2021/2021-215.htm](https://crtc.gc.ca/eng/archive/2021/2021-215.htm)

For additional information on how to meet Web Content Accessibility Guidelines (WCAG) 2 requirements, please follow the link [How to Meet WCAG \(Quickref Reference\) \(w3.org\)](https://www.w3.org/WAI/WCAG21/quickref/)

> *Among persons with disabilities, 2.6% need a type of specialized software or other adaptation to access the Internet. Note, of those who required these accessibility features, 70% reported that they did not have all the specialized software or adaptations they needed. – Choi, 2021*

### Optimizing the Accessibility of Applications

It doesn't matter how superior the accessibility features on a mobile device are; if they aren't utilized properly by the Web or other applications, they are not accessible to users.<sup>3</sup> Making your app accessible means you must consider the range of challenges a customer may face, ensuring that as many people as possible can use it with as little or no barriers. This includes those with impaired vision, motor difficulties, cognitive or learning difficulties, as well as deafness or hearing ability. 4

Designing an [accessible](https://www.creativebloq.com/advice/14-easy-ways-to-make-your-website-more-accessible) app means much more than simply making the design clearer. You must design an app that is adaptable to those throughout the spectrum and support those who need the app's extra, accessible functions.

For more in-depth guidance on how to make your app more accessible:<sup>4</sup>

- **Create a simple, clear layout**. The initial step is to ensure you have a simple layout. A cluttered design may overwhelm a user who then might give up on your app before they have begun to explore it.
	- $\circ$  Elements must be visible to those who may need to magnify the screen, your design must be responsive and adapt to various screen sizes. Text and call-to-action buttons must also appear at an appropriate size, with the option to enlarge.
- **Design a consistent navigation**. You must design an easy-to-follow app with clear indicators. Navigation should have short task flows and be easy to find, as well as consistent throughout the different stages of using the app.
	- o Navigation pointers –menu bars and search boxes should also be consistently positioned in a similar format throughout your app. This will enable users to explore your app quickly and easily in a logical order with no confusion.
- **Consider your text formatting.** Uneven spacing, long sentences or paragraphs, italic fonts and the colour of text are just some design features you need to consider. Over-formatted text can be difficult for dyslexic users to read, as well as those with impaired vision, so make sure you keep your formatting simple and consistent throughout your design.
- **Make audio and video accessible.** When incorporating these elements, users should be able to pause or stop, adjust volume, and turn captions on and off. You may also need to consider

adding audio description for users with visual impairments and subtitles and sign language for those who may be deaf.

- **Consider colour**. Colour palettes are a top priority when designing any app, as most businesses associate certain colours with their branding. To make your app accessible to colour-blind users, it's important to not solely rely on colour to communicate messaging. Also, ensuring proper contrast when using colours will provide proper visibility.
- **Don't forget to test.** There are many methods to approach the testing phase, for instance engaging with real users at random and asking them to test elements of your app or using digital tools that can offer detailed assistance on screen reading, similar to a beta test.

For further guidance, organizations can connect with Fable Engage to utilize people with disabilities for user research and accessibility training. Fable Engage uses the tools and services to easily conduct research and test your product with people with disabilities. Fable Engage enables you to collect video recordings, conduct user research, review prototypes, meet with experts, and test compatibility across assistive technology configurations. Please visit<https://makeitfable.com/> for more information.

# Become Champions of Accessibility<sup>5</sup>

The guidance provided here will help you to start assessing the accessibility of your web page. With simple steps, you can get an idea whether accessibility is addressed, in even the most basic way.

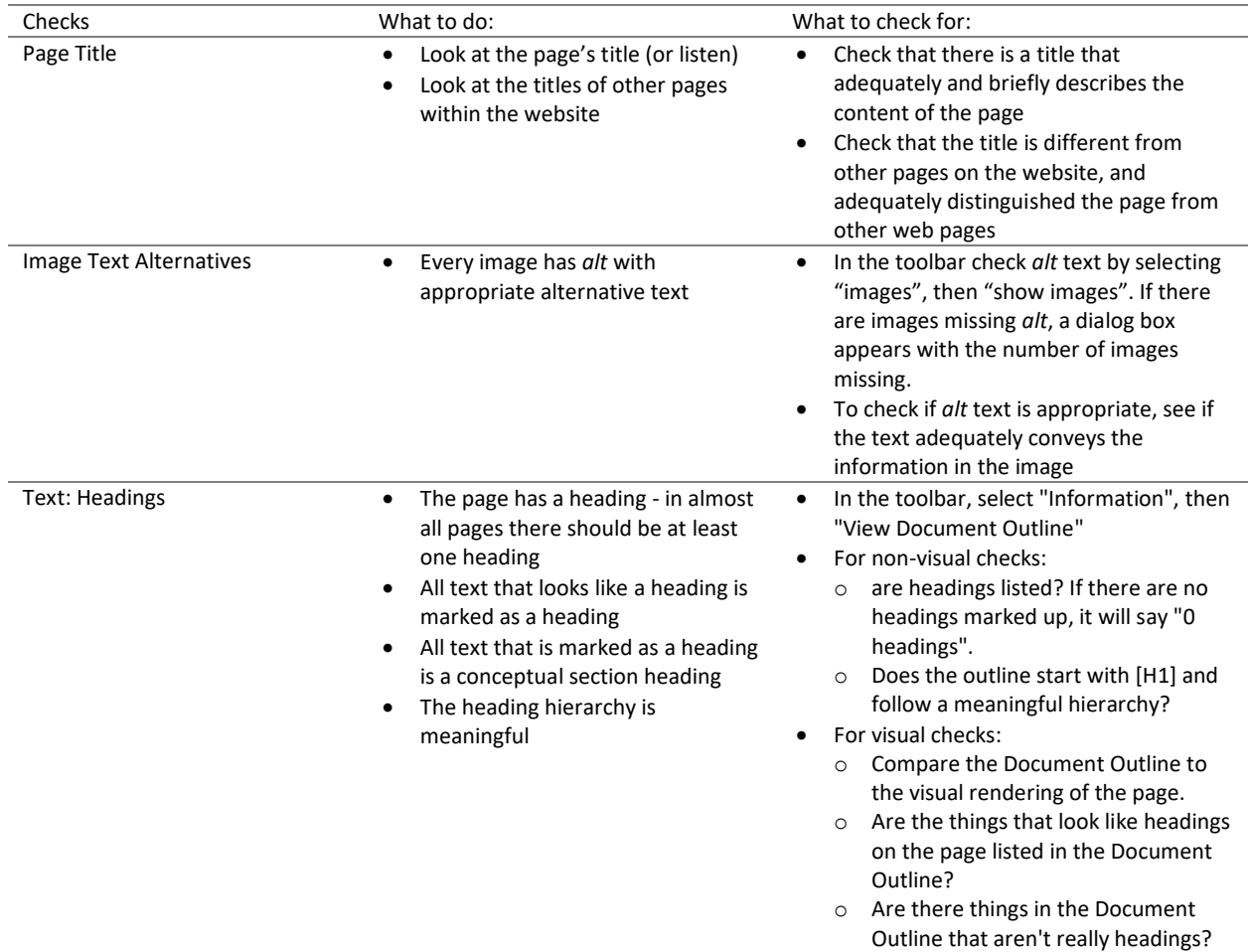

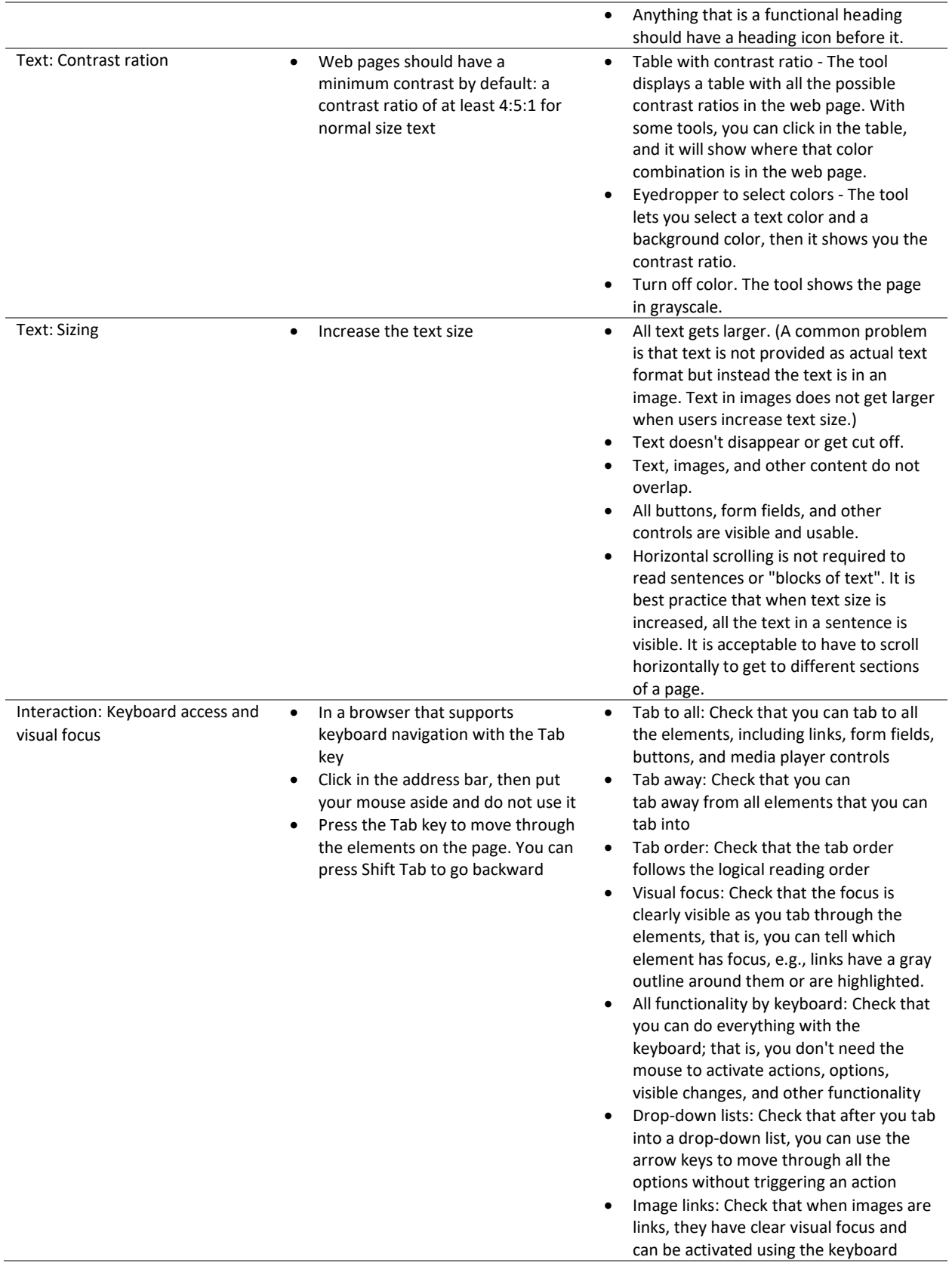

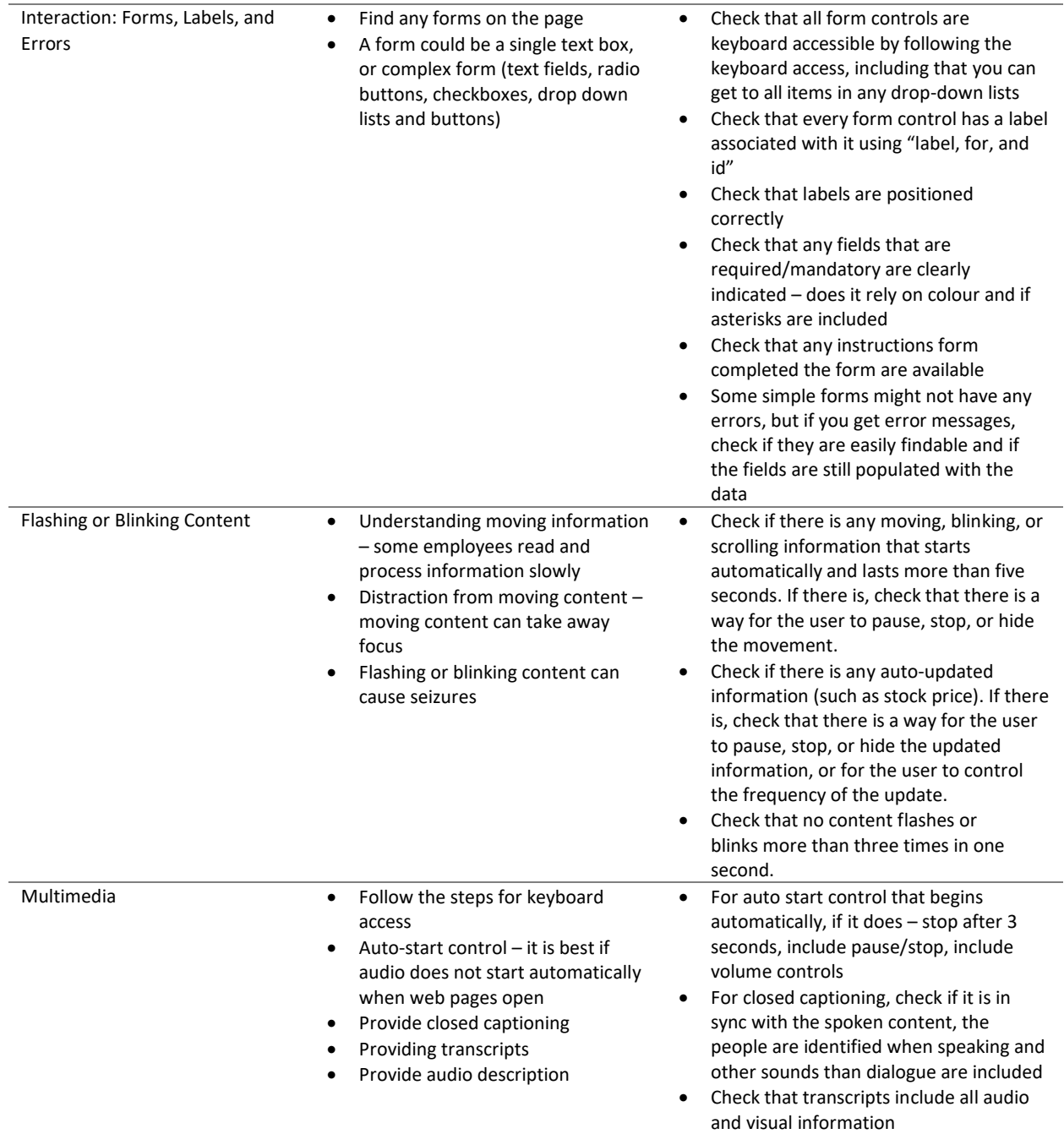

*These checks cover just a few accessibility issues and are designed to be quick and easy, rather than definitive. A web page could seem to pass these checks, yet still have some accessibility barriers. More robust assessment is needed to evaluate accessibility comprehensively.*

#### References

<sup>1</sup> Canvashot (2017, March 27). *Can You Tell "Good" From "Bad" Social Media Content?* Pigtail Media. <https://www.pigtailmedia.com/can-you-tell-good-vs-bad-social-media-hotel-content/>

<sup>2</sup> Henry, S. L. (2022, March 31). *Introduction to Web Accessibility*. Web Accessibility Initiative. [https://www.w3.org/WAI/fundamentals/accessibility-intro/#:~:text=Accessibility%20in%20Context,-](https://www.w3.org/WAI/fundamentals/accessibility-intro/#:~:text=Accessibility%20in%20Context,-The%20power%20of&text=The%20Web%20is%20fundamentally%20designed,%2C%20sight%2C%20and%20cognitive%20ability) [The%20power%20of&text=The%20Web%20is%20fundamentally%20designed,%2C%20sight%2C%20and](https://www.w3.org/WAI/fundamentals/accessibility-intro/#:~:text=Accessibility%20in%20Context,-The%20power%20of&text=The%20Web%20is%20fundamentally%20designed,%2C%20sight%2C%20and%20cognitive%20ability) [%20cognitive%20ability.](https://www.w3.org/WAI/fundamentals/accessibility-intro/#:~:text=Accessibility%20in%20Context,-The%20power%20of&text=The%20Web%20is%20fundamentally%20designed,%2C%20sight%2C%20and%20cognitive%20ability)

3 Lindberg, O. (2021, April 6). *Mobile Accessibility: How to Build Apps that Work for All Users.* Shopify. <https://www.shopify.ca/partners/blog/mobile-accessibility>

<sup>4</sup> Pilton, R. (2020, January 17). *How to make your app accessible*. Creative Bloq. <https://www.creativebloq.com/advice/app-accessibility>

<sup>5</sup> Henry, S. L. (2017, December 22). *Easy Checks – A First Review of Web Accessibility*. Web Accessibility Initiativ[e https://www.w3.org/WAI/test-evaluate/preliminary/](https://www.w3.org/WAI/test-evaluate/preliminary/)